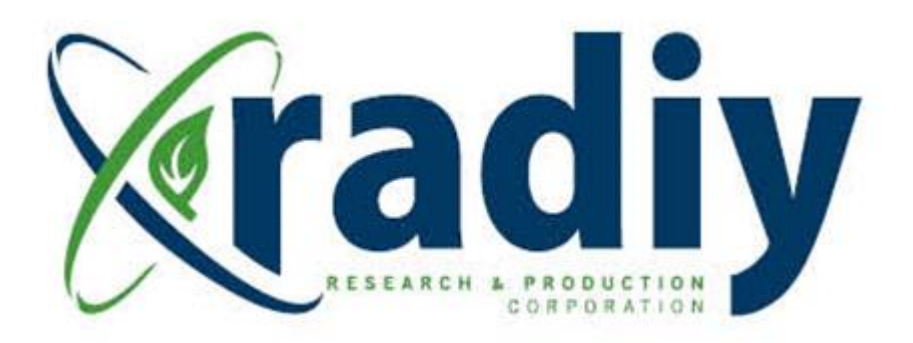

# **RPCT Verification Instruction Manual**

# **RadICS**

(Radiy FSC — FPGA-based Safety Controller)

**Document D11.7**

Version V5, Revision R3

April 2024

CONFIDENTIAL INFORMATION

#### **Contents**

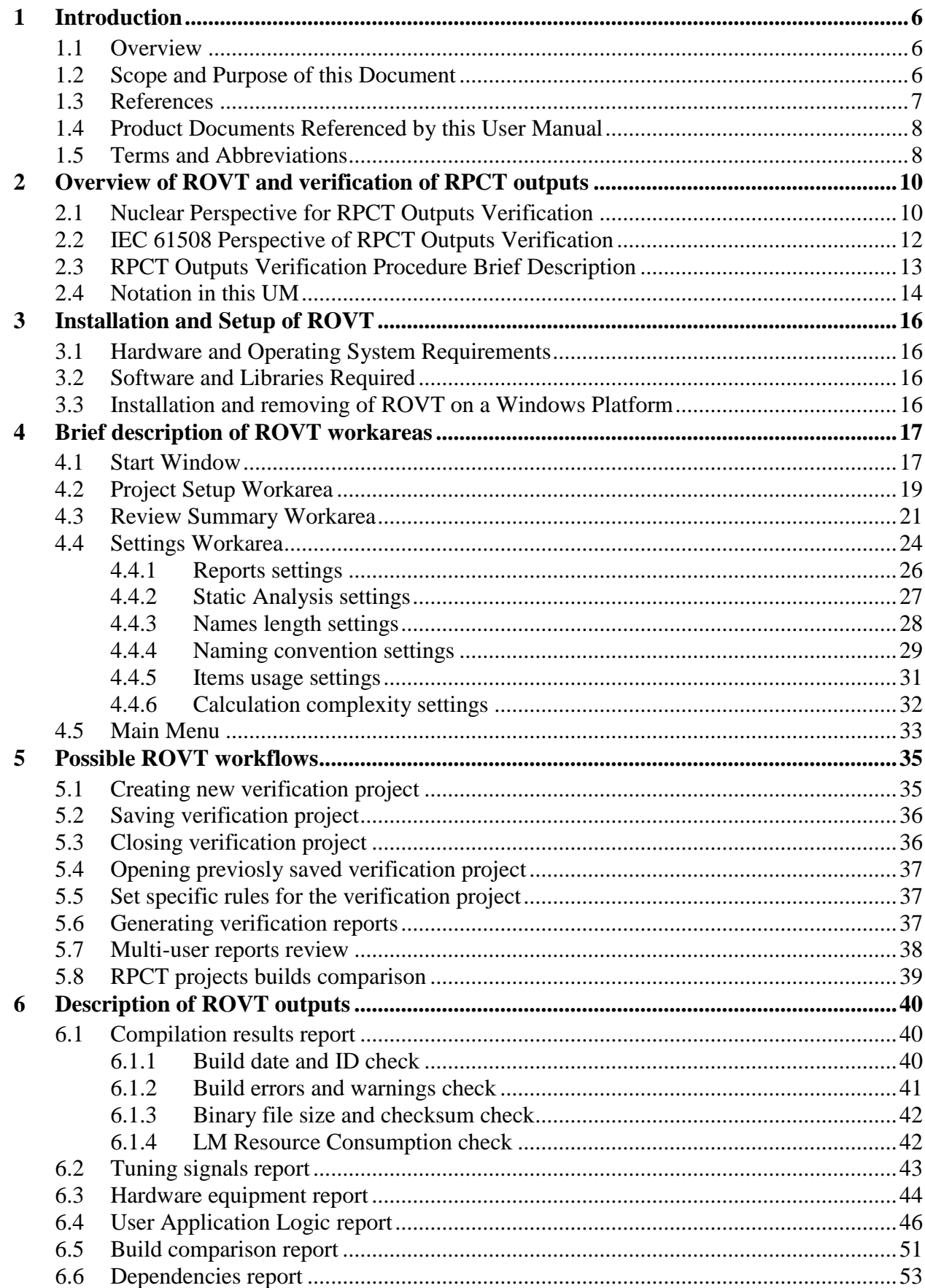

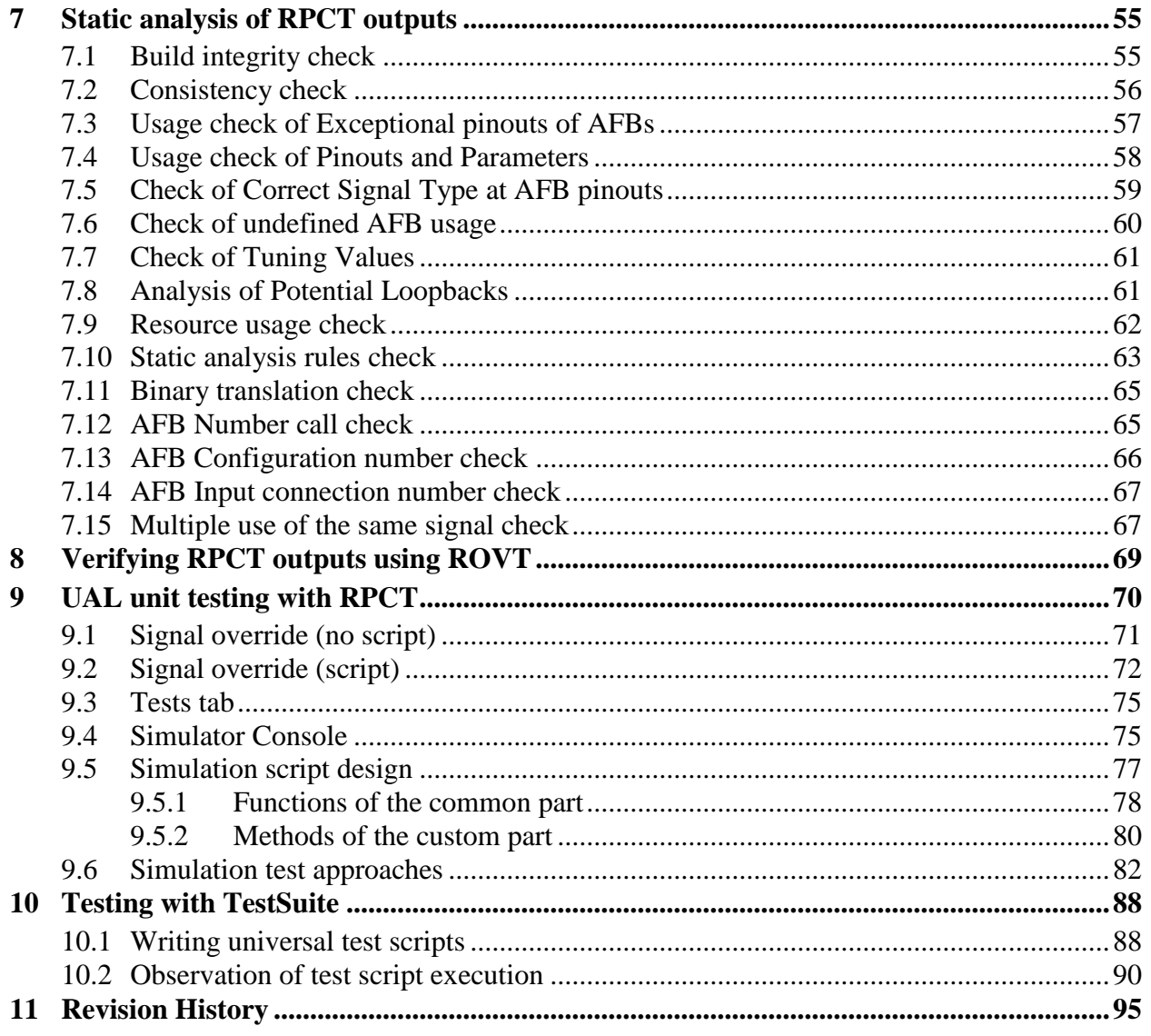

## **Figures**

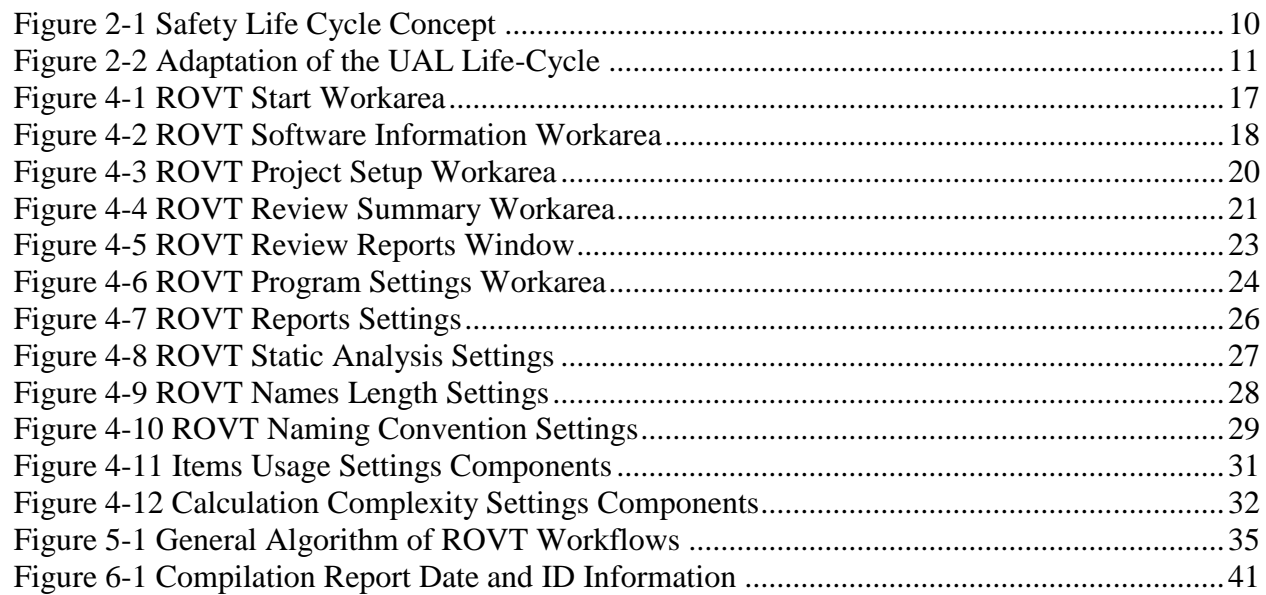

#### CONFIDENTIAL INFORMATION

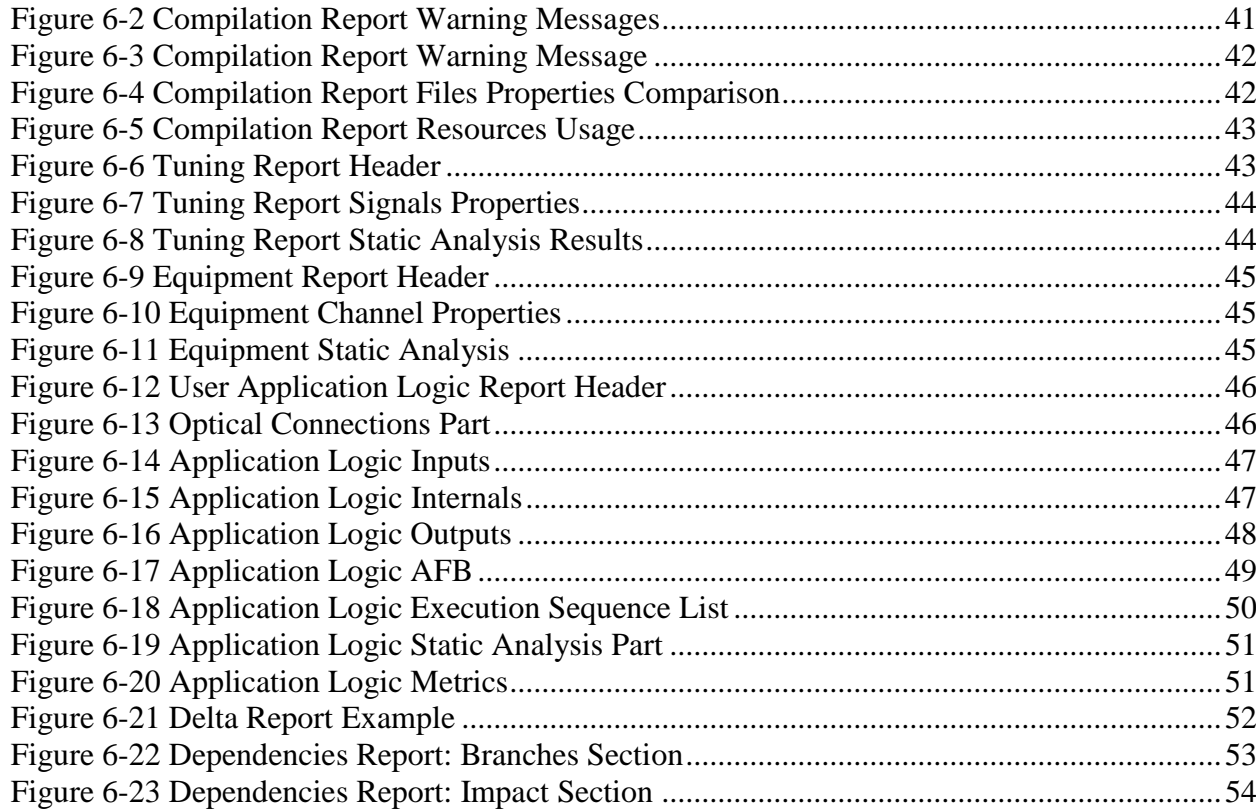

### **Tables**

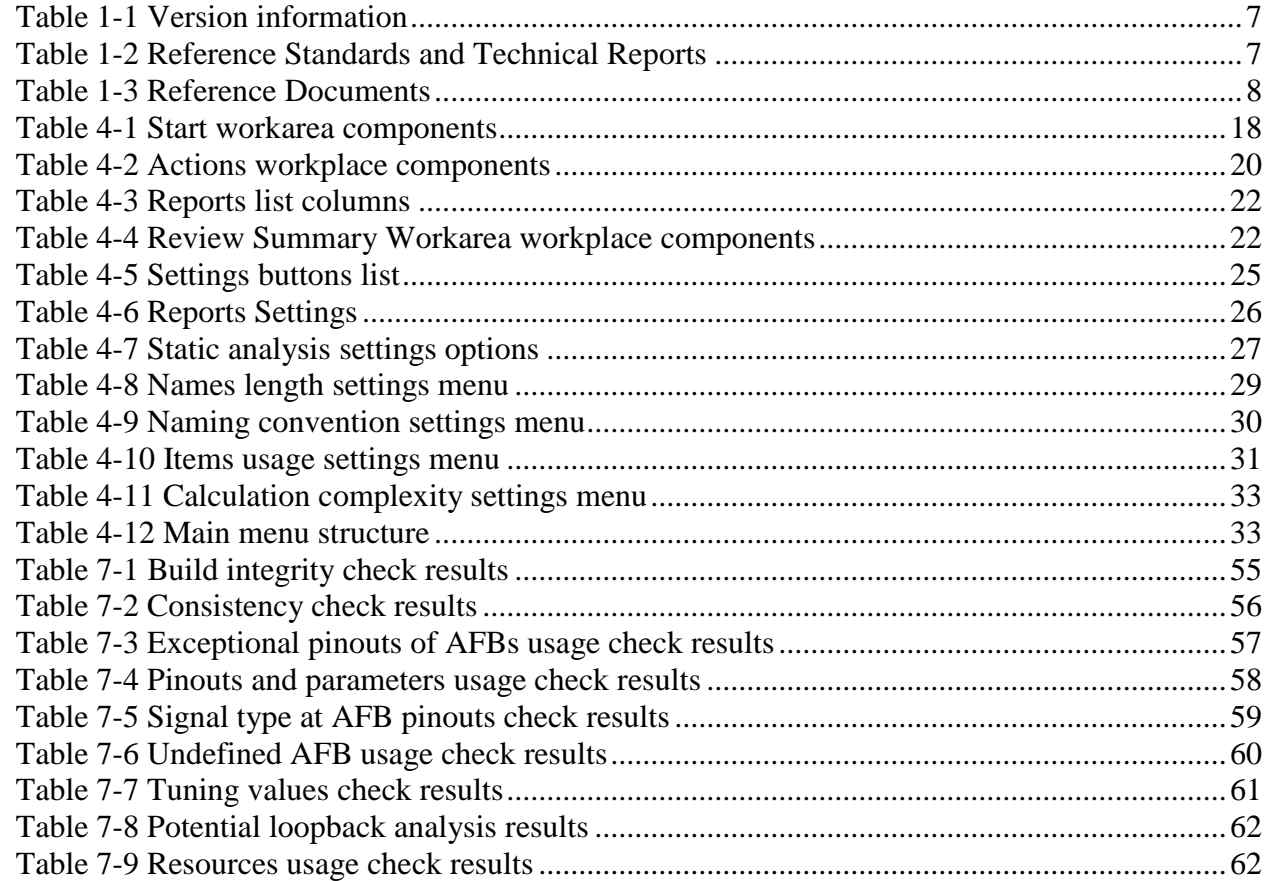

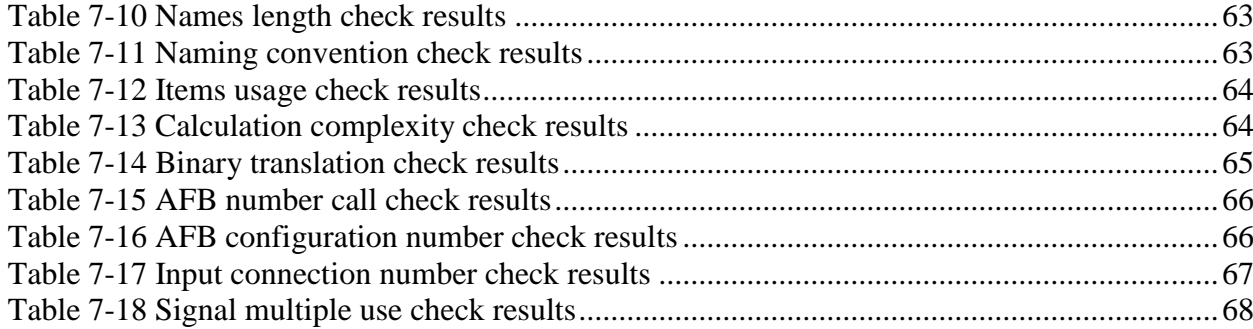